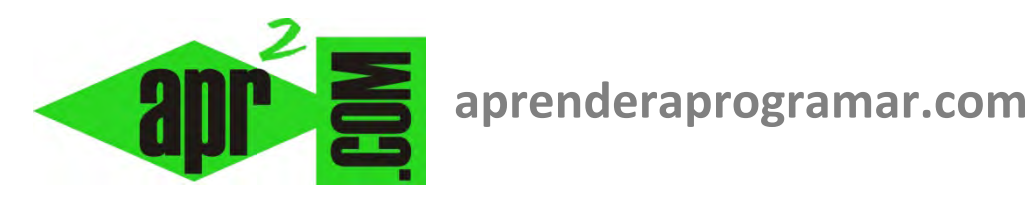

# **Ejercicios resueltos ejemplos de programación con pseudocódigo. Operaciones simples (CU00137A)**

## **Sección: Cursos**

**Categoría: Curso Bases de la programación Nivel I** 

**Fecha revisión: 2024** 

**Autor: Mario R. Rancel** 

**Resumen: Entrega nº 36 del Curso Bases de la programación Nivel I**

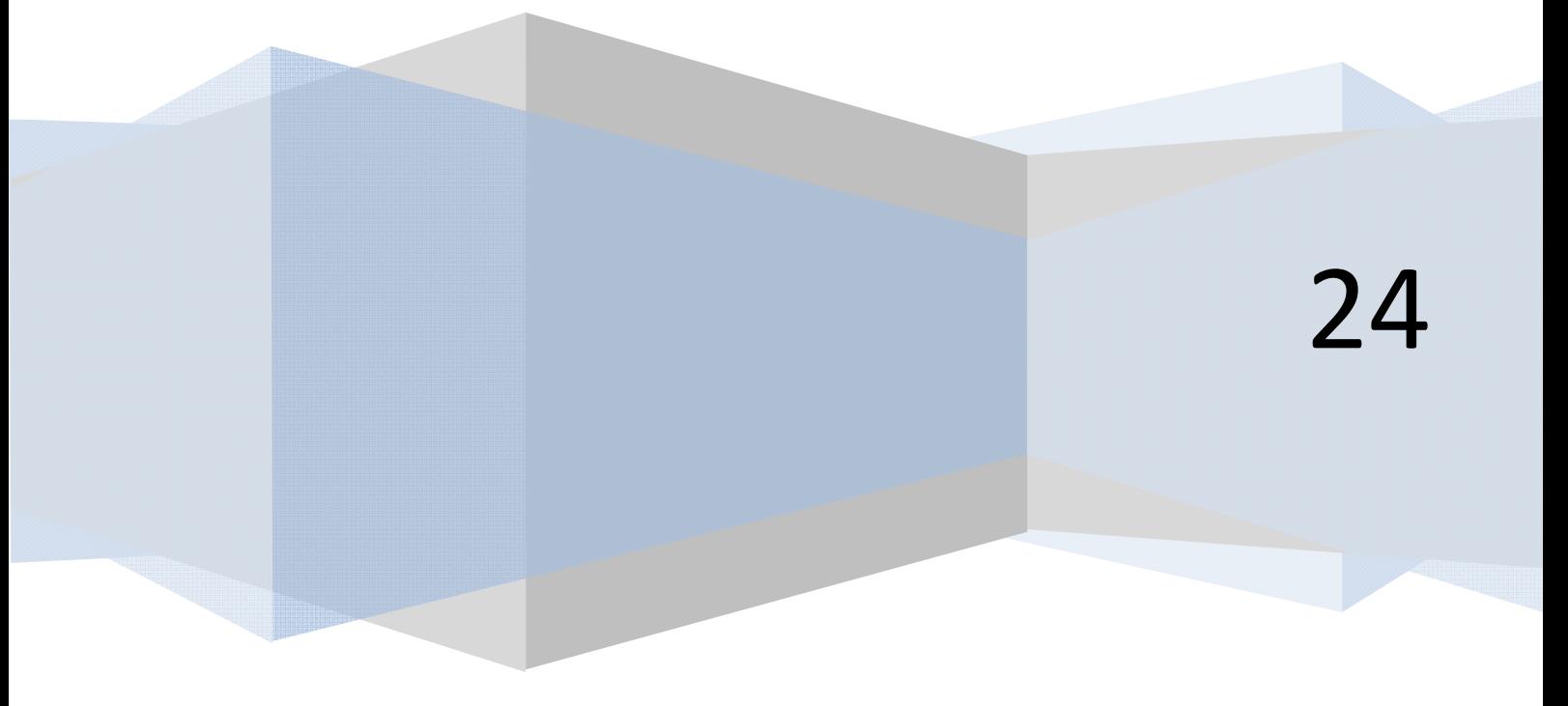

© 2006-2024 aprenderaprogramar.com

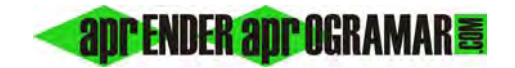

#### **EJERCICIO RESUELTO PSEUDOCÓDIGO Nº 1**

Crear un pseudocódigo que proporcione el volumen de un cilindro, conocidos su altura y diámetro.

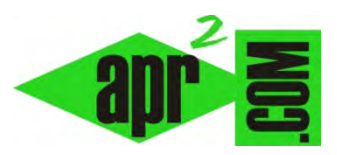

#### **SOLUCIÓN**

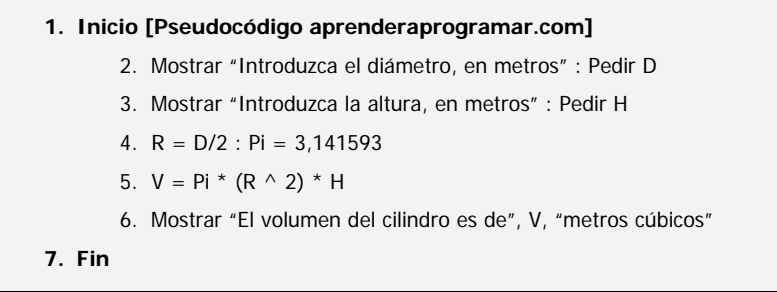

#### **EJERCICIO RESUELTO PSEUDOCÓDIGO Nº 2**

Crear un pseudocódigo que proporcione el precio medio de un producto, calculado a partir del precio del mismo en tres establecimientos distintos.

### **SOLUCIÓN**

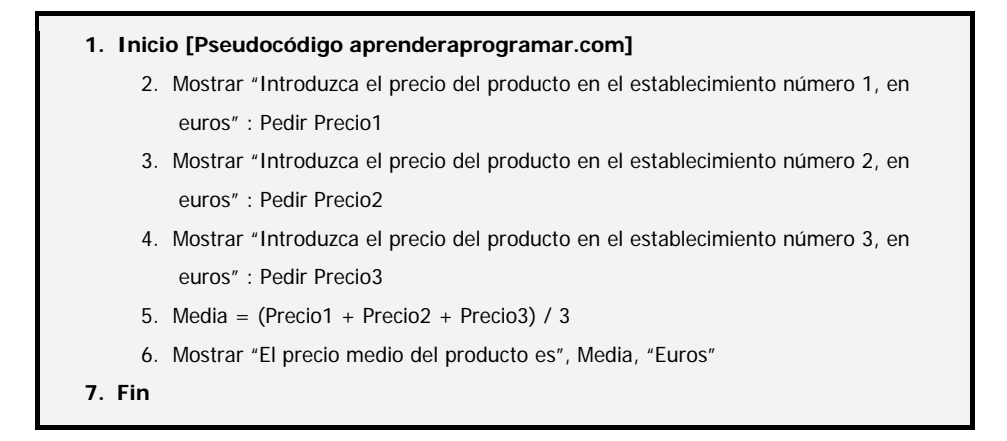

#### **EJERCICIO RESUELTO PSEUDOCÓDIGO Nº 3**

Crear un pseudocódigo que dé respuesta a la necesidad que se plantea a continuación.

Un operario de una fábrica recibe cada cierto tiempo un depósito cilíndrico de dimensiones variables, que debe llenar de aceite a través de una toma con cierto caudal disponible. Se desea crear un programa que le indique cuánto tiempo transcurrirá hasta el llenado del depósito. El caudal disponible se considera estable para los tiempos que tardan los llenados de depósitos y se encuentra almacenado en un archivo del ordenador, figurando el dato en litros por minuto.

#### **SOLUCIÓN**

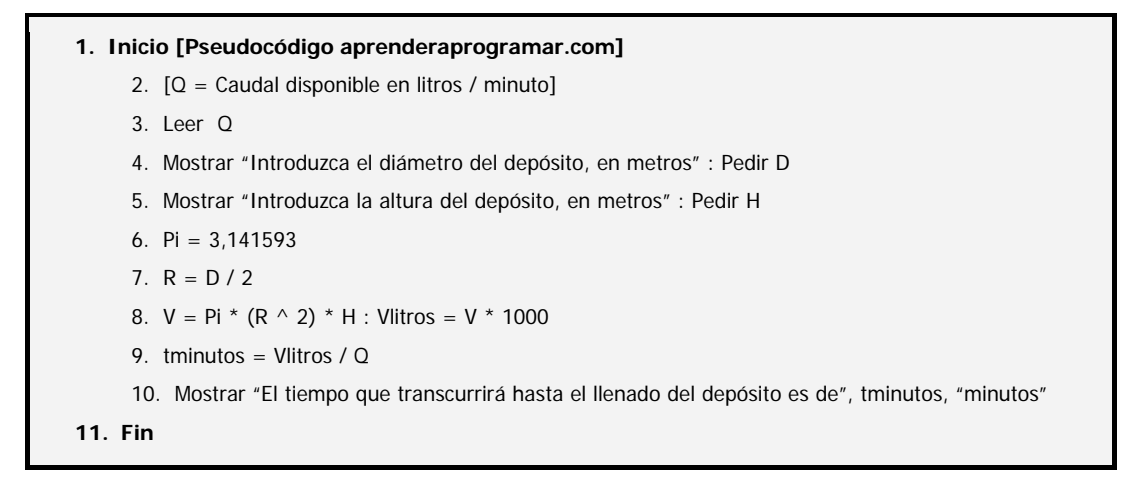

#### **Próxima entrega: CU00138A**

Acceso al curso completo en aprenderaprogramar.com -- > Cursos, o en la dirección siguiente: http://www.aprenderaprogramar.com/index.php?option=com\_content&view=category&id=28&Itemid=59